#### **МИНОБРНАУКИ РОССИИ**  ФЕДЕРАЛЬНОЕ ГОСУДАРСТВЕННОЕ БЮДЖЕТНОЕ ОБРАЗОВАТЕЛЬНОЕ УЧРЕЖДЕНИЕ ВЫСШЕГО ОБРАЗОВАНИЯ  **«БЕЛГОРОДСКИЙ ГОСУДАРСТВЕННЫЙ ТЕХНОЛОГИЧЕСКИЙ УНИВЕРСИТЕТ им. В. Г. ШУХОВА» (БГТУ им. В. Г. Шухова)**

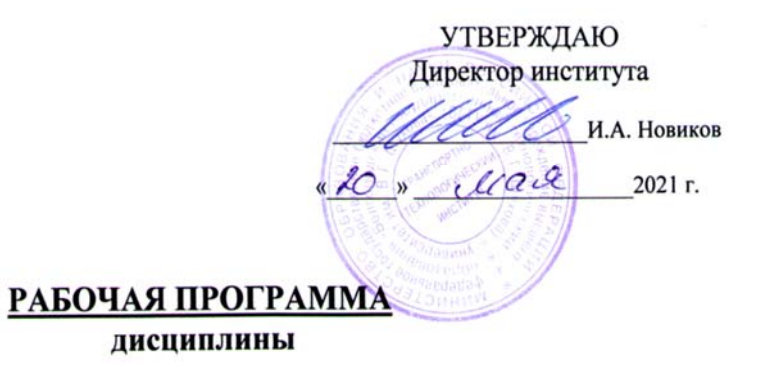

## Генеральный план и транспорт промышленных предприятий, железнодорожные станции и узлы

направление подготовки (специальность):

23.05.06 Строительство железных дорог, мостов и транспортных тоннелей

Направленность программы (профиль. специализация):

Строительство дорог промышленного транспорта

Квалификация

Инженер путей сообщения

Форма обучения

очная

Институт Транспортно-технологический

Кафедра Автомобильные и железные дороги

Белгород – 2021

#### Рабочая программа составлена на основании требований:

- Федерального государственного образовательного стандарта высшего образования - специалитет по специальности 23.05.06 Строительство железных дорог, мостов и транспортных тоннелей, утвержденного приказом Министерства образования и науки РФ от «27» марта 2018 г. № 218 (ред. от 08.02.2021)
- учебного плана, утвержденного ученым советом БГТУ им. В.Г. Шухова в 2021 году.

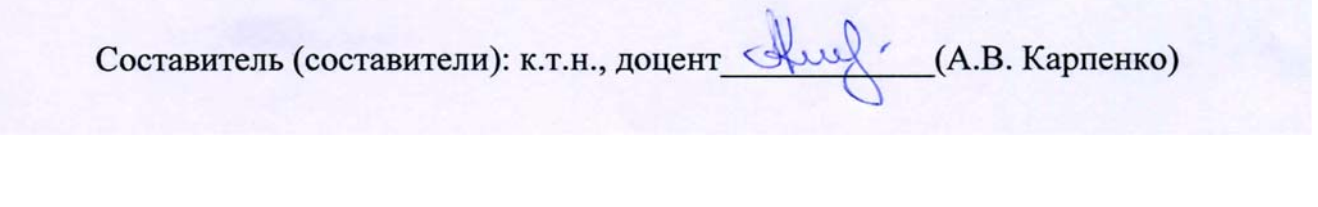

Рабочая программа обсуждена на заседании кафедры

<u>« 17 » Мая 2021 г., протокол № 10</u> Заведующий кафедрой АЖД: к.т.н., доцент (Узаведующий кафедрой АЖД: к.т.н., доцент (Узавед)

Рабочая программа одобрена методической комиссией института

 $\frac{d}{dx}$   $\frac{d}{dx}$  Председатель к.т.н., доцент  $\overline{\mathcal{O}$  Греед (Т.Н. Орехова)

# **1. ПЛАНИРУЕМЫЕ РЕЗУЛЬТАТЫ ОБУЧЕНИЯ ПО ДИСЦИПЛИНЕ**

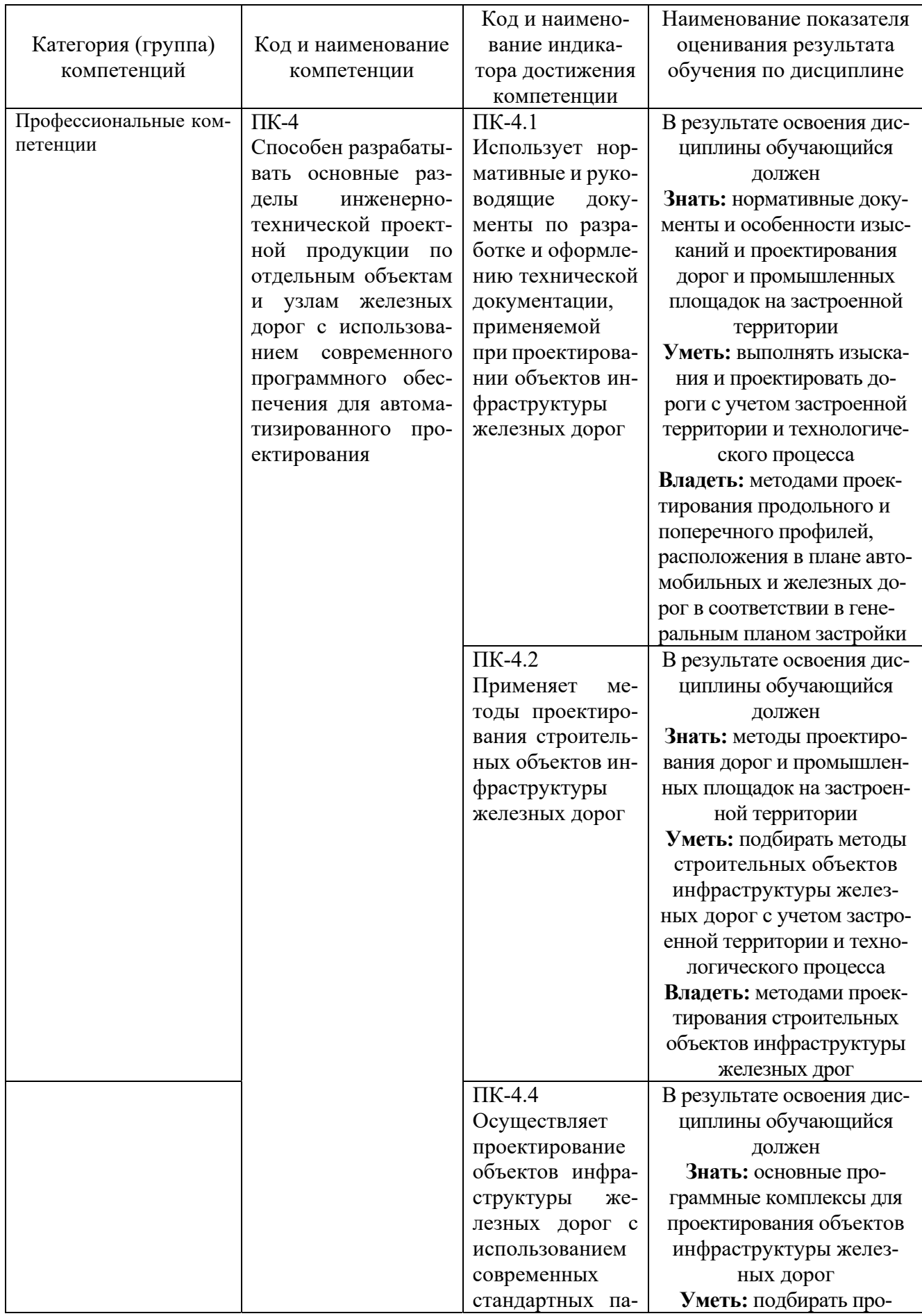

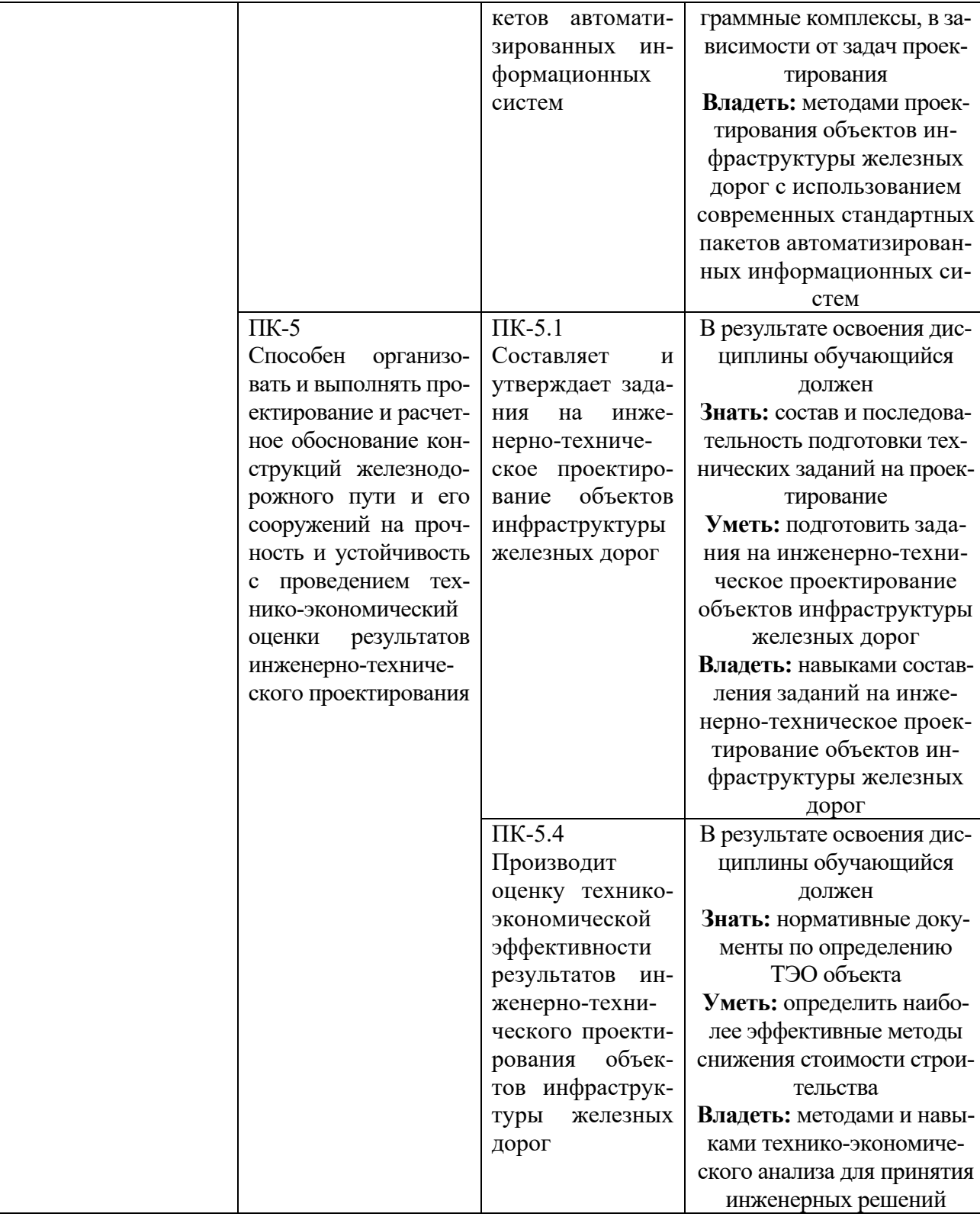

## **2. МЕСТО ДИСЦИПЛИНЫ В СТРУКТУРЕ ОБРАЗОВАТЕЛЬНОЙ ПРОГРАММЫ**

**1. Компетенция** ПК-4 Способен разрабатывать основные разделы инженерно-технической проектной продукции по отдельным объектам и узлам железных дорог с использованием современного программного обеспечения для автоматизированного проектирования

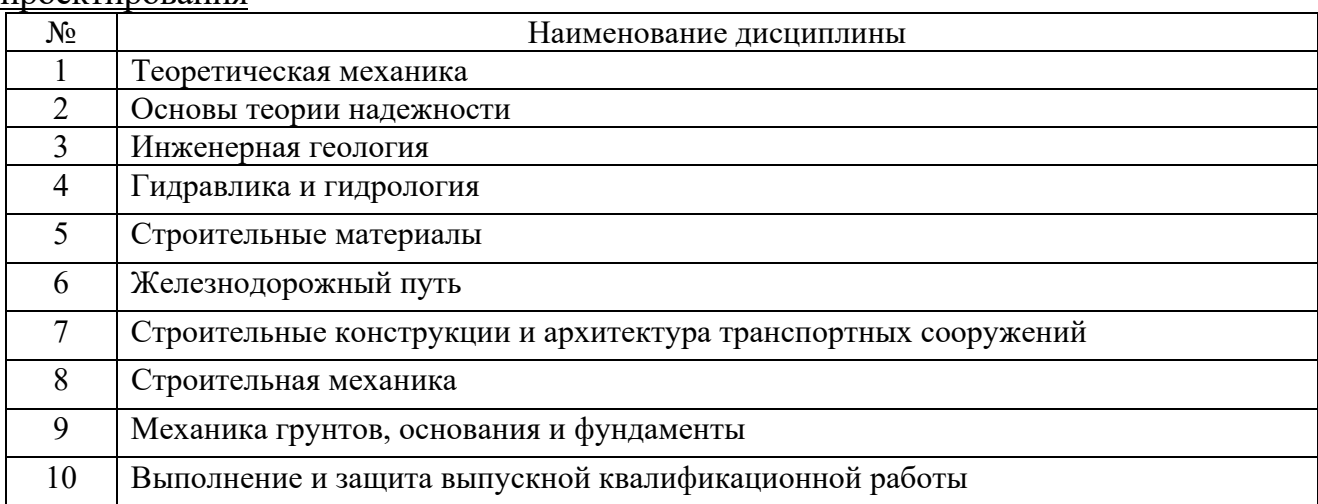

Данная компетенция формируются следующими дисциплинами:

**2. Компетенция** ПК-5 Способен организовать и выполнять проектирование и расчетное обоснование конструкций железнодорожного пути и его сооружений на прочность и устойчивость с проведением технико-экономический оценки результатов инженерно-технического проектирования

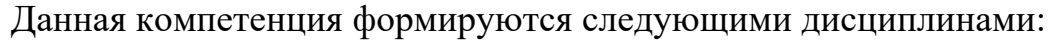

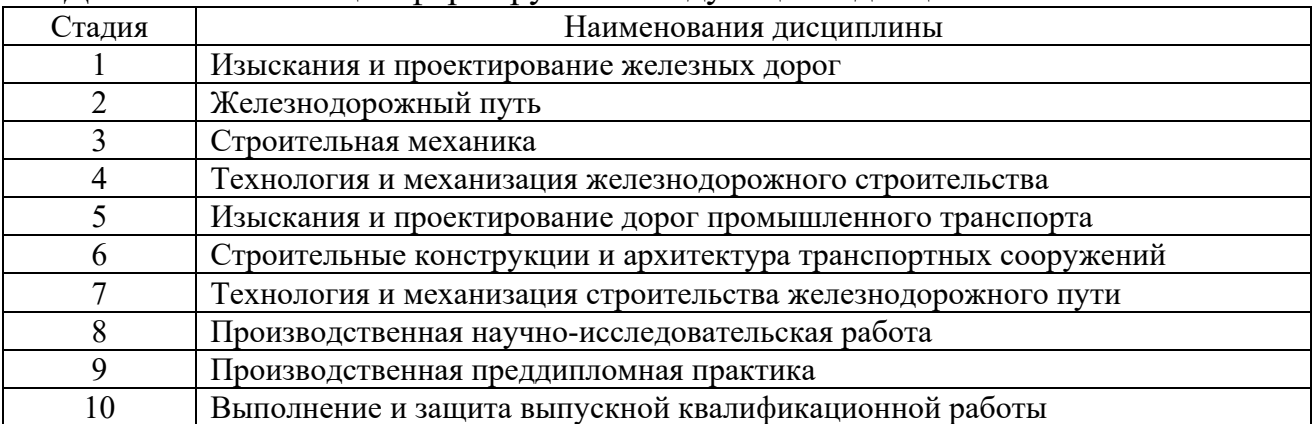

## **3. ОБЪЕМ ДИСЦИПЛИНЫ**

## Общая трудоемкость дисциплины составляет 6 зач. единиц, 216 часов. Дисциплина реализуется в рамках практической подготовки

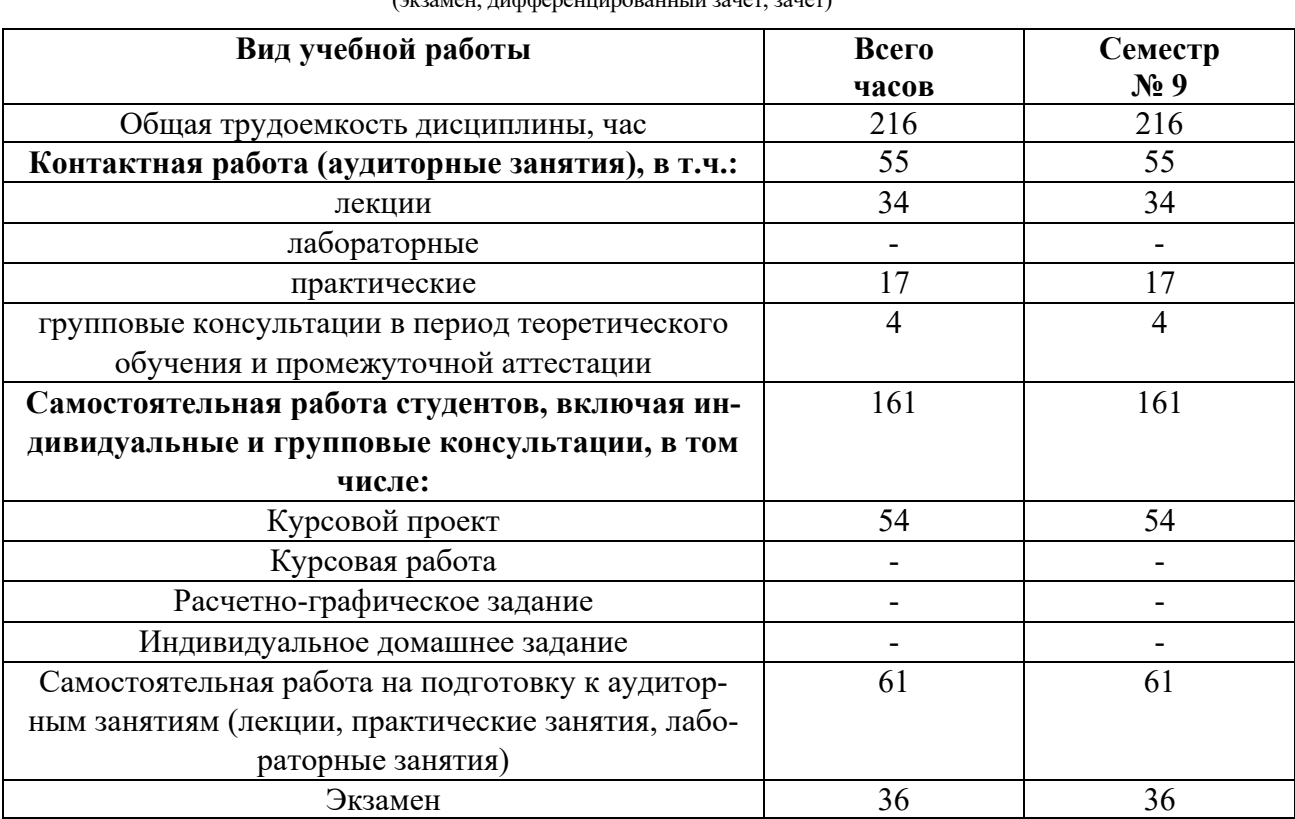

Форма промежуточной аттестации призамен. (экзамен, дифференцированный зачет, зачет)

## **4. СОДЕРЖАНИЕ ДИСЦИПЛИНЫ 4.1. Наименование тем, их содержание и объем**

**Курс 5 Семестр 9**

|                    |                                                                                                    | Объем на тематический   |                |              |                                                        |
|--------------------|----------------------------------------------------------------------------------------------------|-------------------------|----------------|--------------|--------------------------------------------------------|
|                    |                                                                                                    | раздел по видам учебной |                |              |                                                        |
|                    |                                                                                                    | нагрузки, час           |                |              |                                                        |
| $N_2$<br>$\Pi/\Pi$ | Наименование раздела<br>(краткое содержание)                                                                                                    | Іекции                  | Практические   | Лабораторные | амостоятельная ра-<br>юта на подготовку к<br>удиторным |
| $\mathbf{1}$       | $\overline{2}$                                                                                                    | $\overline{3}$          | $\overline{4}$ | 5            | 6                                                      |
| $\mathbf{1}$       | Сущность и назначение генерального плана промыш-<br>ленного предприятия. Стадии проектирования и со-<br>став проектных материалов. Выбор района строитель-<br>ства нового предприятия. Выбор площадки для строи-<br>тельства в заданном районе. Координирование<br>устройств на генеральном плане. ТЭП генеральных<br>планов. | $\overline{2}$          | $\overline{7}$ |              | 20                                                     |
| $\overline{2}$     | Основы разработки горных пород. Способы разра-<br>ботки полезных ископаемых. Понятие о карьере и его<br>элементах. Устойчивость карьеров и отвалов. Водоот-<br>вод в условиях открытых горных разработок.                                                                                                    | $\overline{4}$          | $\overline{4}$ |              | 10                                                     |
| $\overline{3}$     | Характеристика залежей и виды карьерных полей. Ос-<br>новные этапы открытых горных разработок. Схемы<br>вскрытия месторождений. Фронт горных работ. Схемы<br>разработки карьеров. Виды отвалов. Выбор местополо-<br>жения и параметров отвалов. Возведение пионерных<br>насыпей отвалов. Технология отвалообразования.        | $\overline{2}$          |                |              | 20                                                     |
| $\overline{4}$     | Карьерный транспорт. Виды грузопотоков и предпо-<br>сылки их формирования. Классификация и схемы карь-<br>транспорта.<br>Транспортно-технологические<br>ерного<br>комплексы. Выбор вида транспорта: методика и срав-<br>нение вариантов. Автомобильные карьерный транс-<br>порт. Технологическая оценка автотранспорта.       | $\overline{4}$          | $\overline{4}$ |              | 10                                                     |
| 5                  | Конструкция пути и путевые работы в карьерах. Схема<br>карьерных путей. Типизация верхнего строения пути.<br>Конструкция карьерных путей. Элементы усиления<br>пути в кривых. Закрепление пути от угона. Земляное<br>полотно в карьерах. Путевые работы в карьерах и на<br>отвалах.                                           | $\overline{4}$          | 3              |              | 10                                                     |
| 6                  | Система ремонта постоянных карьерных путей. Осо-<br>бенности содержания передвижных путей. Пере-<br>движка временных путей. Звеньевая переукладка пути.<br>Звеньевая укладка пути. Способы освобождения путе-<br>вой решетки                                                                                                  | $\overline{4}$          |                |              | 10                                                     |
| $\overline{7}$     | Горизонтальная планировка площадки. Основные по-<br>ложения компоновки генплана.<br>Вид межцехового<br>транспорта для перемещения материалов. Основные<br>положения районной планировки.                                                                                                    | $\overline{2}$          | $\overline{7}$ |              | 10                                                     |

<sup>1</sup> Указать объем часов самостоятельной работы для подготовки к лекционным, практическим, лабораторным занятиям

 $\overline{a}$ 

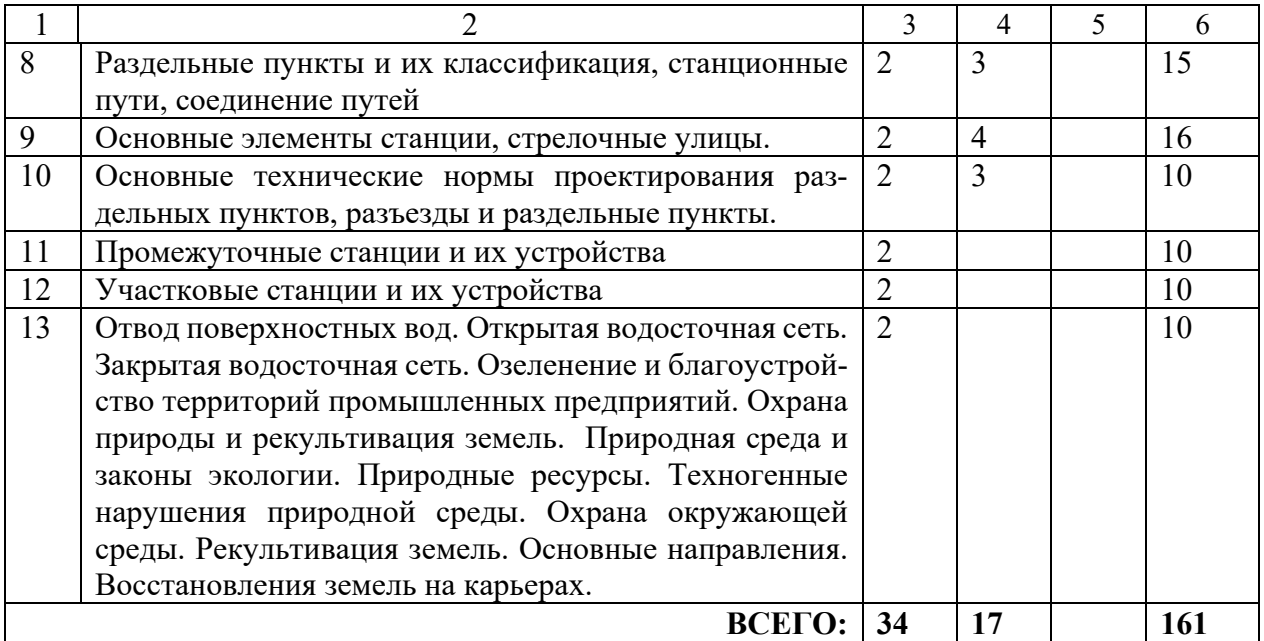

## **4.2.Содержание практических (семинарских) занятий**

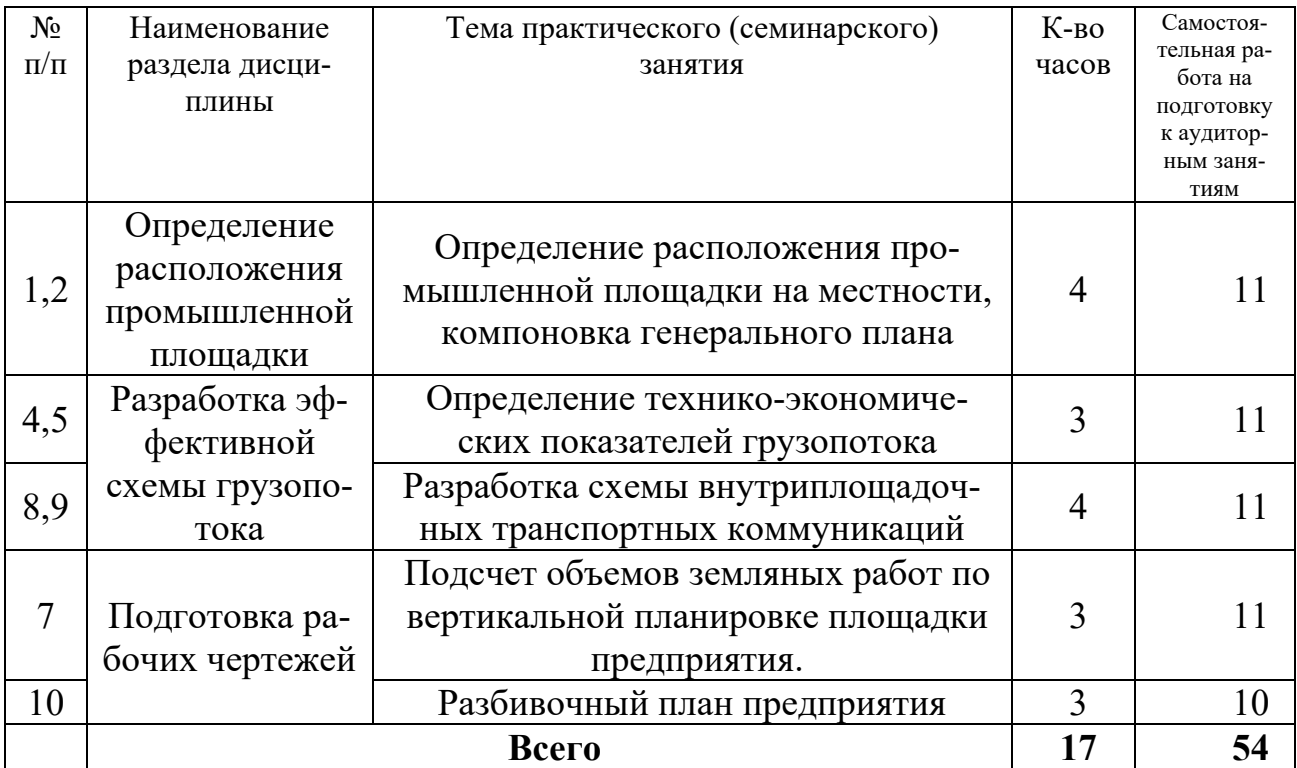

## **4.3.Содержание лабораторных занятий**

Не предусмотрено учебным планом.

## **4.4. Содержание курсового проекта/работы**

Предусмотрено выполнение **курсового проекта** на тему: «Проектирование генерального плана предприятия».

**Цель курсового проекта**: Выработать у студентов практические навыки

принятия инженерных решений по расположению промышленного предприятия на местности, расчета и составления рабочих документов по вертикальной планировке рабочей площадке, проектированию основных транспортных путей по заданным направлениям и объемам грузопотоков.

**Краткое содержание курсового проекта**: Курсовой проект выполняется в течение семестра последовательно по мере изучения дисциплины и оформляется в виде пояснительной записки с необходимой графической частью по тексту.

Исходными данными являются:

- район проектирования
- карта местности
- косая таблица грузопотоков
- состав промышленной площадки
- расчетные вагон и автомобиль
- Содержание расчетно-пояснительной записки.

1.Анализ исходных данных и природно-климатических условий района строительства предприятия.

2.Проектирование схемы генплана.

- 3. Выбор площадки для строительства предприятия.
- 4. Вертикальная планировка площадки
- 5. Разработка чертежа разбивочного плана предприятия.

Графическая часть: схема и чертеж разбивочного плана предприятия, 2 варианта вертикальной планировки площадки.

**Структура работы:** Состоит из пояснительной расчетной части, составляющей 20-25 страниц формата А-4 и графической части формата А-4 – 3 листа, формата  $A-1-1$  лист.

**Оформление курсового проекта.** Курсовой проект предоставляется преподавателю для проверки в виде расчетно-пояснительной записки на бумажных листах в формате А4 и графической части на бумажных листах формата А-4 и листе формата А-1. Расчетно-пояснительная записка курсового проекта должна иметь следующую структуру: титульный лист; содержание; задание на выполнение курсового проекта; выполненные разделы курсового проекта, согласно методических указаний; список использованной литературы. Выполнение курсового проекта должно сопровождаться необходимыми комментариями, т.е. все основные моменты процесса решения отдельных задач разделов должны быть раскрыты и обоснованы на основе соответствующих теоретических положений. Срок сдачи курсового проекта определяется преподавателем.

В процессе выполнения курсового проекта осуществляется контактная работа обучающегося с преподавателем. Консультации проводятся в аудитории и/или посредствам электронной информационно-образовательной среды университета.

#### **4.5. Содержание расчетно-графического задания, индивидуальных домашних заданий**

Не предусмотрено учебным планом.

## **5. ОЦЕНОЧНЫЕ МАТЕРИАЛЫ ДЛЯ ПРОВЕДЕНИЯ ТЕКУЩЕГО КОН-ТРОЛЯ, ПРОМЕЖУТОЧНОЙ АТТЕСТАЦИИ**

#### **5.1. Реализация компетенций**

**1. Компетенция** ПК-4 Способен разрабатывать основные разделы инженернотехнической проектной продукции по отдельным объектам и узлам железных дорог с использованием современного программного обеспечения для автоматизированного проектирования

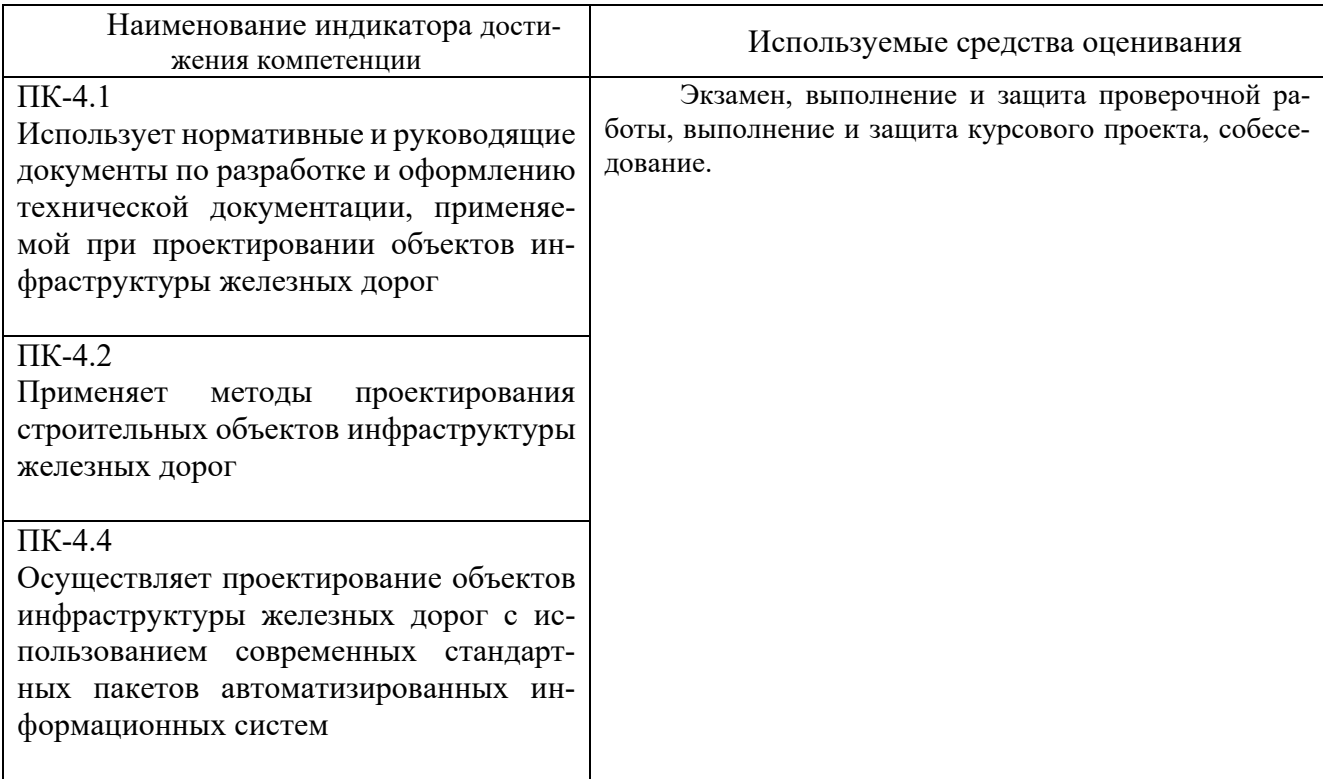

**2. Компетенция** ПК-5 Способен организовать и выполнять проектирование и расчетное обоснование конструкций железнодорожного пути и его сооружений на прочность и устойчивость с проведением технико-экономический оценки результатов инженерно-технического проектирования

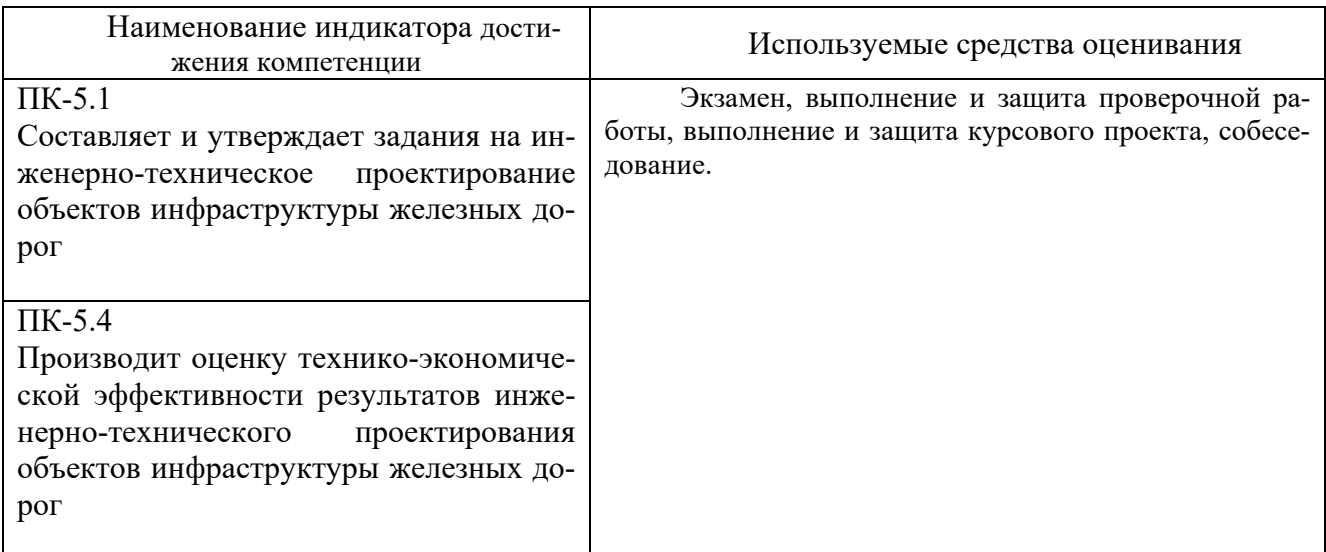

#### **5.2. Типовые контрольные задания для промежуточной аттестации**

**Промежуточная аттестация** осуществляется в конце семестра после завершения изучения дисциплины в форме **экзамена**.

#### **5.2.1. Перечень контрольных вопросов (типовых заданий) для экзамена**

**Промежуточная аттестация** осуществляется в конце семестра после завершения изучения дисциплины в форме **экзамена**.

Процедура промежуточной аттестации проходит в соответствии с положением о текущем контроле и промежуточной аттестации обучающихся в БГТУ им.В.Г.Шухова.

При проведении устного экзамена экзаменационный билет выбирает сам экзаменуемый в случайном порядке.

Экзаменационный билет содержит 3 вопроса, максимальное время подготовки ответа составляет 45 минут.

 После ответа на теоретические вопросы билета, преподаватель задает дополнительные вопросы. Распределение вопросов и заданий находится в закрытом для студентов доступе. Экзамен является наиболее значимым оценочным средством и решающим в итоговой отметке учебных достижений студента.

*Примерный перечень вопросов для подготовки к экзамену*

- 1. Сущность и назначение генерального плана промышленного предприятия.
- 2. Стадии проектирования и состав проектных материалов.
- 3. Выбор района для строительства нового предприятия.
- 4. Выбор площадки для строительства в заданном районе.
- 5. Координирование устройств на генеральном плане.
- 6. Технико-экономические показатели генплана.
- 7. Способы разработки полезных ископаемых.
- 8. Понятие о карьере и его элементах.
- 9. Водоотвод в условиях открытых горных разработок.
- 10. Характеристика залежей и виды карьерных полей.
- 11. Основные этапы открытых горных разработок.
- 12. Схемы вскрытия месторождений.
- 13. Фронт горных работ.
- 14. Системы разработки карьеров.
- 15. Виды отвалов.
- 16. Выбор местоположения и параметров отвалов.
- 17. Возведение пионерных насыпей отвалов.
- 18. Технология отвалообразования.
- 19. Виды грузопотоков и предпосылки их формирования.
- 20. Классификация и схемы карьерного транспорта.
- 21. Транспортно-технологические комплексы.
- 22. Взаимосвязь выемочно-погрузочного и транспортного оборудования.
- 23. Перспективы развития транспорта открытых разработок.
- 24. Методика выбора транспорта. Сравнение вариантов.
- 25. Сравнение вариантов выбора транспорта по уровню натуральных показателей.
- 26. Область эффективного использования различных видов транспорта.
- 27. Технологическая оценка железнодорожного транспорта.
- 28. Основные типы вагонов открытых разработок.
- 29. Пропускная и провозная способность транспортной системы.
- 30. Выбор наивыгоднейшего состава поезда.
- 31. Путевая схема карьера и раздельные пункты.
- 32. Схема карьерных путей.
- 33. Типизация верхнего строения пути.
- 34. Конструкция карьерных путей.
- 35. Элементы усиления пути в кривых.
- 36. Закрепление пути от угона.
- 37. Земляное полотно в карьерах.
- 38. Путевые работы в карьерах и на отвалах.
- 39. Система ремонта постоянных карьерных путей.
- 40. Особенности содержания передвижных путей
- 41. Цикличная передвижка временных путей.
- 42. Передвижка путей путепередвигателями непрерывного действия.
- 43. Звеньевая переукладка пути.
- 44. Звеньевая укладка пути.
- 45. Способы освобождения путевой решетки.
- 46. Проектирование вскрытия.
- 47. Проектирование генплана.
- 48. Проектирование промплощадки.
- 49. Влияние схемы планировки промышленных узлов.
- 50. Основные положения горизонтальной компоновки генплана.
- 51. Основные положения районной планировки. Взаимное расположение площадки и жилого поселка.
- 52. Влияние природных особенностей на выбор площадки.
- 53. Инженерные сети промышленного предприятия.
- 54. Классификация раздельных пунктов
- 55. Путевое развитие раздельных пунктов
- 56. Габариты подвижного состава и приближения строений
- 57. Стрелочные переводы
- 58. Соединение параллельных путей одиночным стрелочным переводом
- 59. Стрелочные улицы и их расчет
- 60. Параллельное смещение путей
- 61. Горловины станций
- 62. Предельные столбики и сигналы
- 63. Длина станционных путей
- 64. Парки путей
- 65. Нумерация стрелочных переводов
- 66. Требования к продольному профилю раздельных пунктов
- 67. Требования к плану раздельных пунктов
- 68. Земляное полотно и водоотводные устройства раздельных пунктов
- 69. Технико-экономическое обоснование проектных решений по раздельным пунктам
- 70. Разъезды и их классификация и схемы
- 71. Устройства на разъездах
- 72. Обгонные пункты
- 73. Классификация станций
- 74. Устройства на промежуточных станциях
- 75. Схемы промежуточных станций
- 76. Путевое развитие промежуточных станций
- 77. Устройства для обслуживания пассажирского движения промежуточных станций
- 78. Устройства для грузовых операций промежуточных станций
- 79. Переустройство промежуточных станций
- 80. Проектирование поперечных профилей промежуточных станций
- 81. Участковые станции, классификация и принципы размещения
- 82. Устройства участковых станций
- 83. Схемы участковых станций
- 84. Узловые участковые станции
- 85. Устройства для обслуживания пассажирского движения участковых станций
- 86. Устройства для грузового движения участковых станций
- 87. Сортировочные устройства участковых станций
- 88. Устройства для грузовых операций участковых станций
- 89. Локомотивное хозяйство участковых станций
- 90. Вагонное хозяйство участковых станций
- 91. Открытая водосточная сеть.
- 92. Закрытая водосточная сеть.
- 93. Поэтапное проектирование отвалов.
- 94. Критерии экономической эффективности перспективного планирования.
- 95. Качество продукции горных предприятий.
- 96. Восстановление земель на карьерах.

## **5.2.2. Перечень контрольных материалов для защиты курсового проекта/ курсовой работы**

Примерный перечень контрольных вопросов для защиты курсового проекта.

- 1. Последовательность определения местоположения промышленной площадки?
- 2. Требования к расположению промышленной площадки?
- 3. Соединение с дорогами общего пользования?
- 4. Предпосылки формирования транспортных потоков?
- 5. Устройство пересечений на промышленных дорогах?
- 6. Формирование генерального плана в зависимости от технологического процесса?
- 7. Особенности вертикальной планировки промплощадки?
- 8. Программные комплексы для вертикальной планировки?
- 9. Состав строительного генерального плана?
- 10.Основные привязки на строительном генплане?

Выполнение осуществляется согласно методическим указаниям:

## **5.3. Типовые контрольные задания (материалы) для текущего контроля в семестре**

**Текущий контроль** осуществляется в течение семестра и включает собеседование во время проведения практических занятий, примерные вопросы и тесты к практическим занятиям, выполнение этапов и защиту курсового проекта.

#### **Теоретические вопросы, требующие от студента сформулировать ответ на предлагаемый вопрос:**

- 1. Сущность и назначение генерального плана промышленного предприятия.
- 2. Стадии проектирования и состав проектных материалов.
- 3. Выбор района для строительства нового предприятия.
- 4. Выбор площадки для строительства в заданном районе.
- 5. Координирование устройств на генеральном плане.
- 6. Проектирование генплана.
- 7. Проектирование промплощадки.
- 8. Влияние схемы планировки промышленных узлов.
- 9. Основные положения горизонтальной компоновки генплана.
- 10. Основные положения районной планировки. Взаимное расположение площадки и жилого поселка.
- 11. Влияние природных особенностей на выбор площадки.
- 12. Инженерные сети промышленного предприятия.
- 13. Основные положения горизонтальной компоновки генплана.
- 14. Основные положения районной планировки. Взаимное расположение площадки и жилого поселка.
- 15. Влияние природных особенностей на выбор площадки.
- 16. Инженерные сети промышленного предприятия.
- 17. Классификация раздельных пунктов
- 18. Путевое развитие раздельных пунктов
- 19. Габариты подвижного состава и приближения строений
- 20. Критерии экономической эффективности перспективного планирования.

## **5.4. Описание критериев оценивания компетенций и шкалы оценивания**

При промежуточной аттестации в форме экзамена используется следующая шкала оценивания: 2 – неудовлетворительно, 3 – удовлетворительно, 4 – хорошо, 5 – отлично.

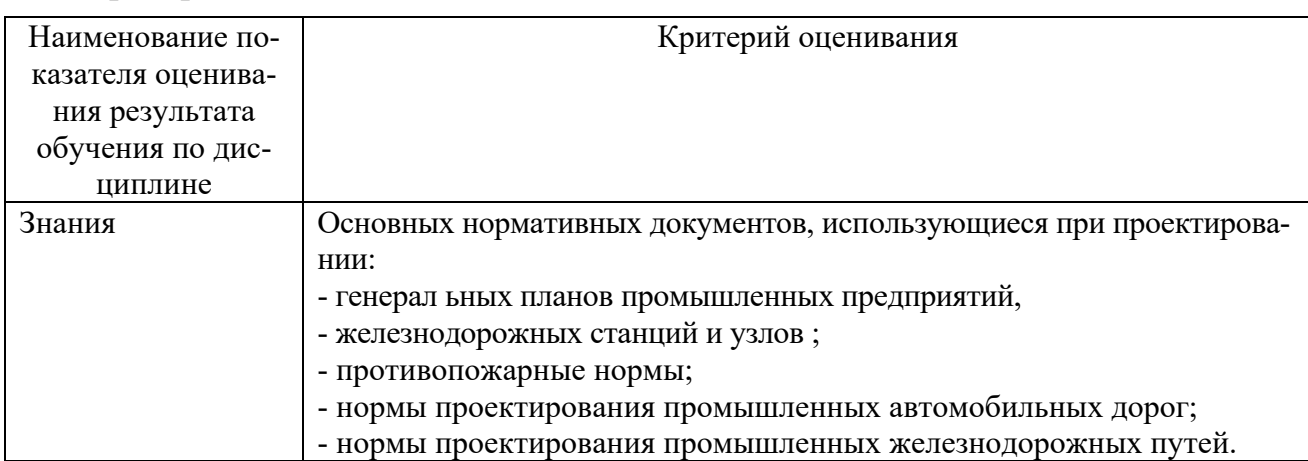

Критериями оценивания достижений показателей являются:

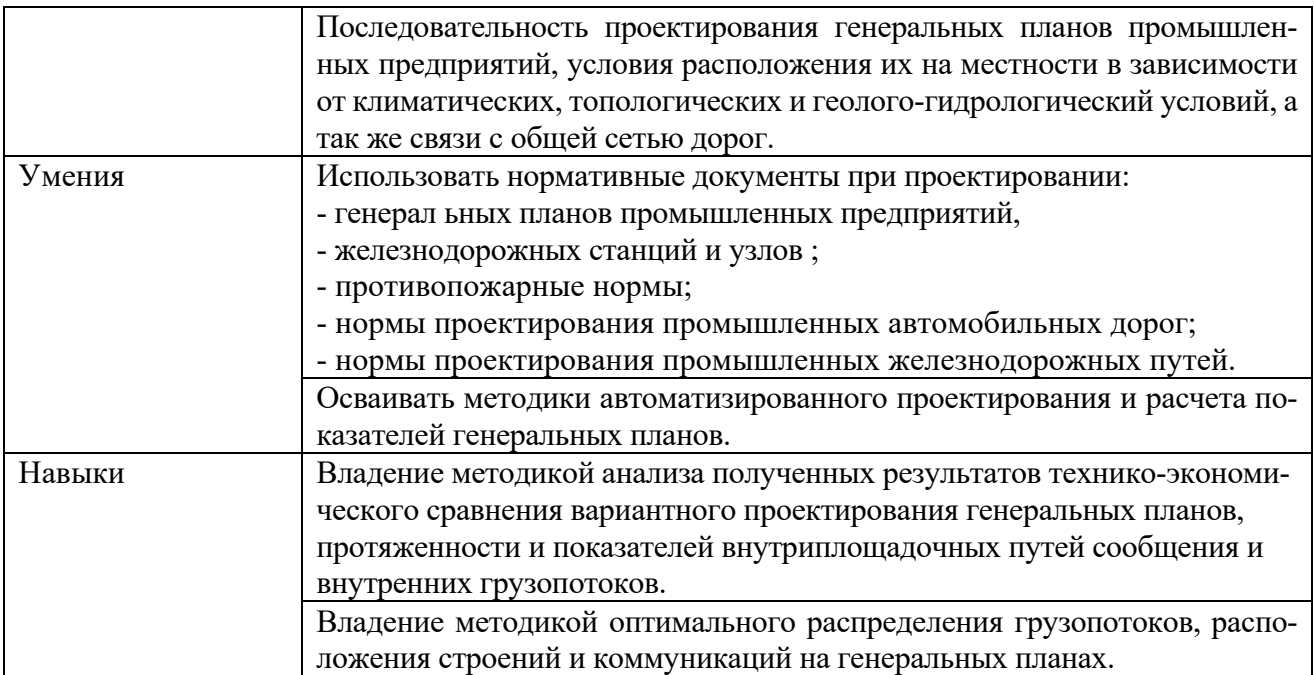

Оценка преподавателем выставляется интегрально по всем показателям и критериям оценивания.

.<br>Оценка сформированности компетенций по показателю <u>Знания .</u>

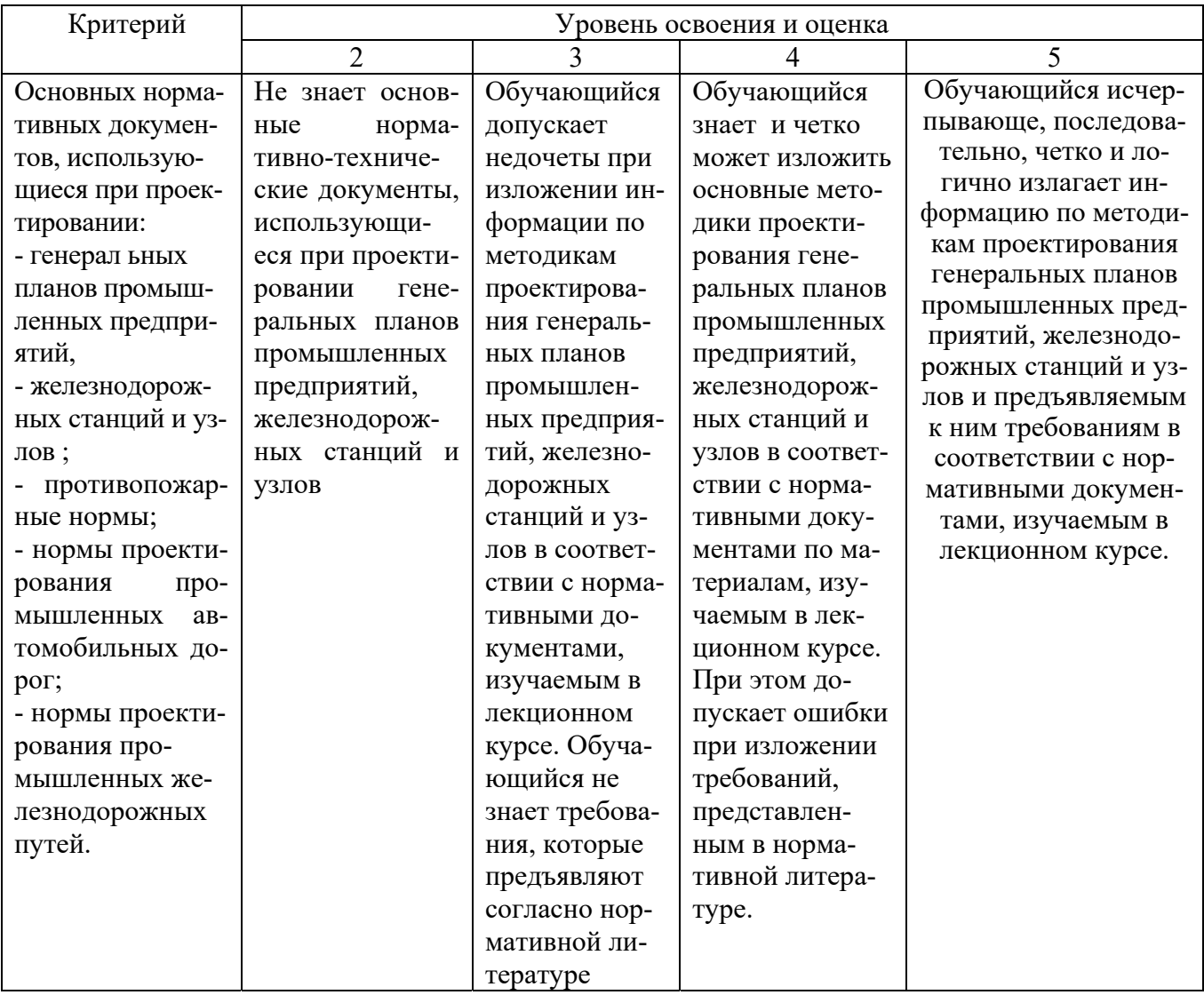

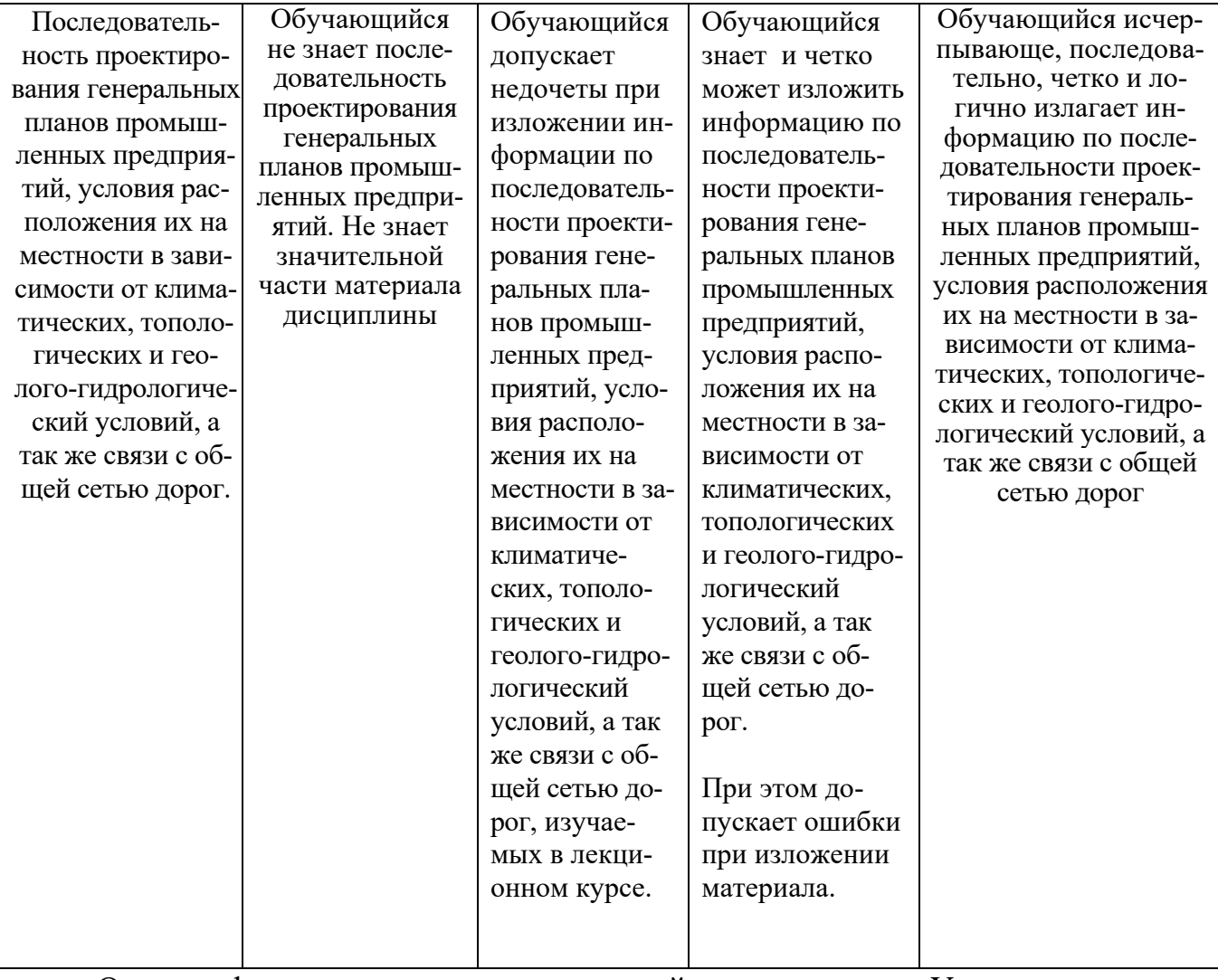

Оценка сформированности компетенций по показателю Умения.

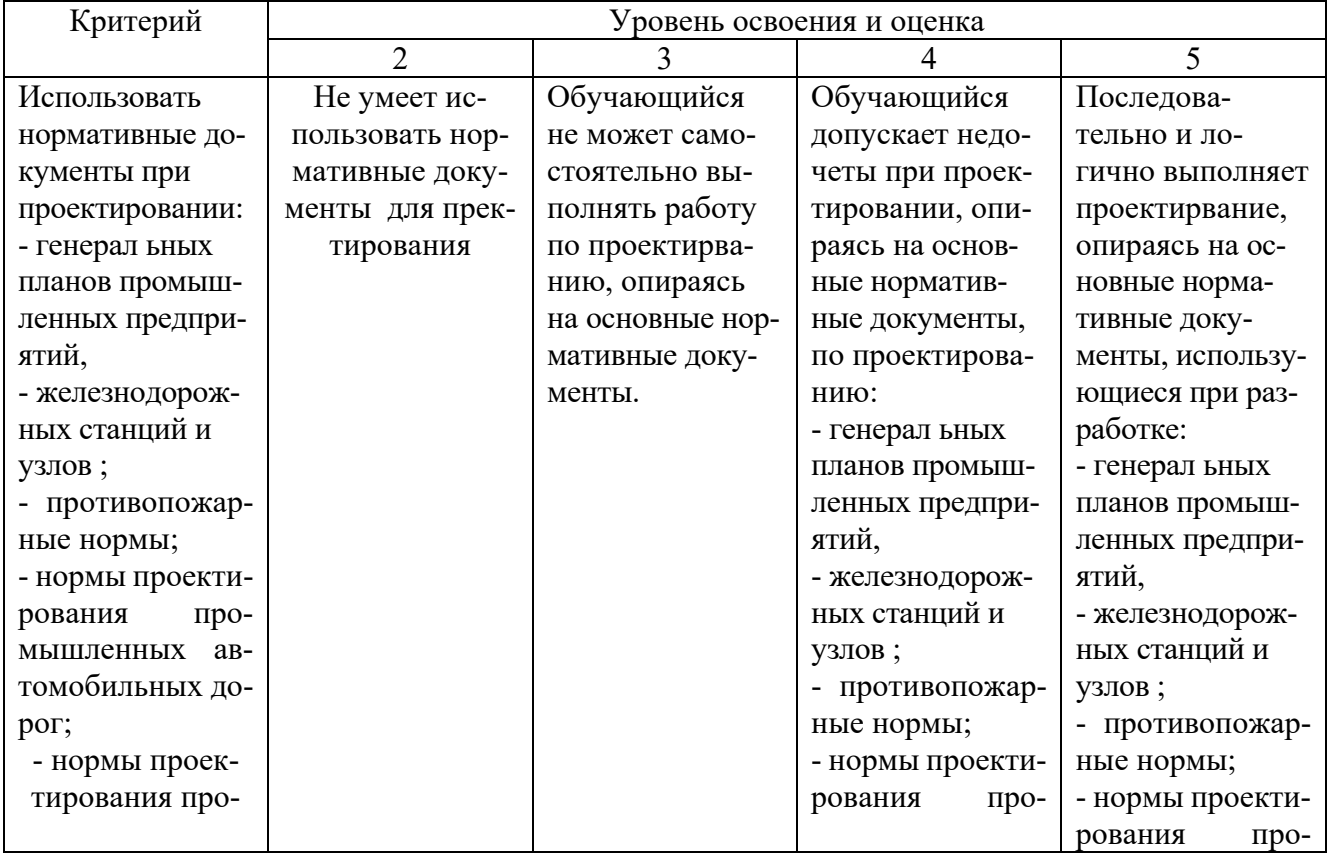

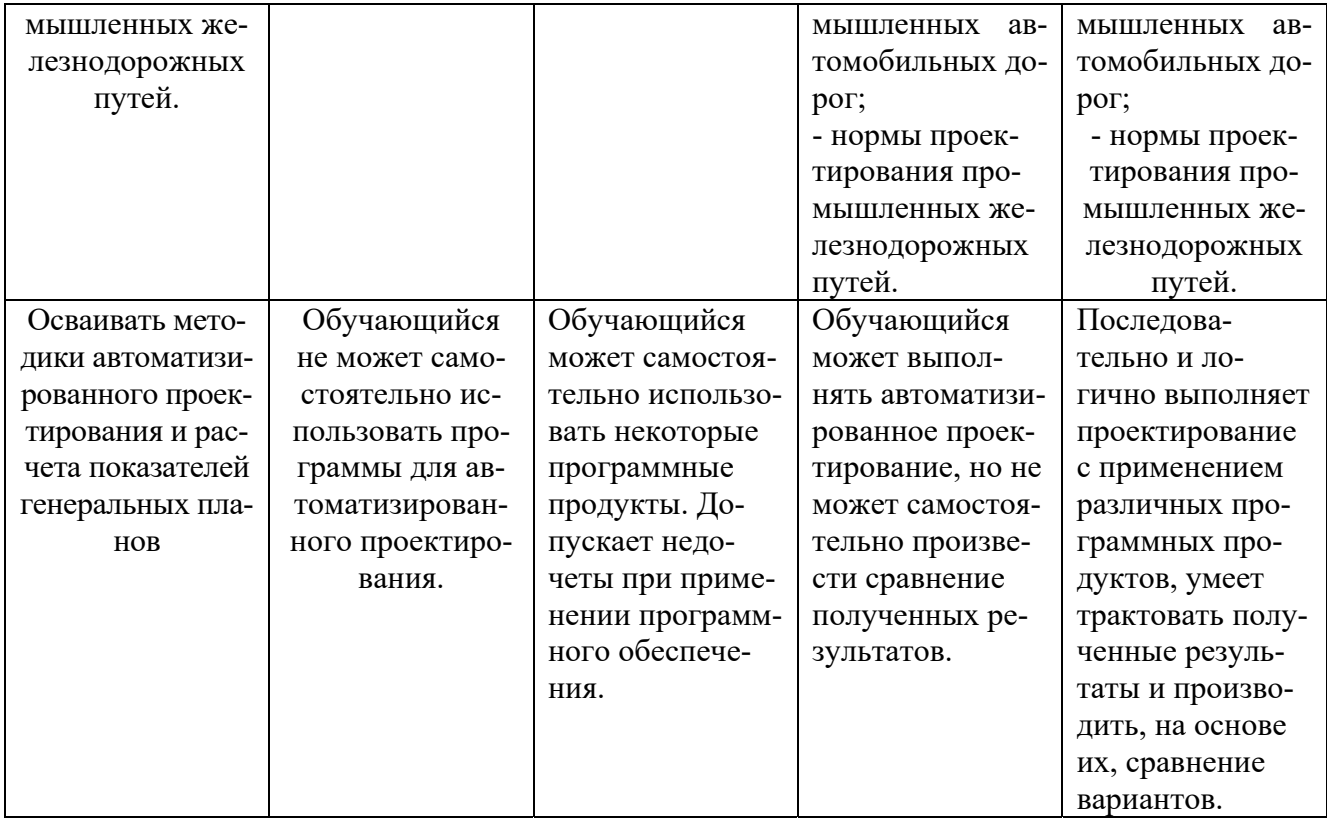

Оценка сформированности компетенций по показателю Навыки.

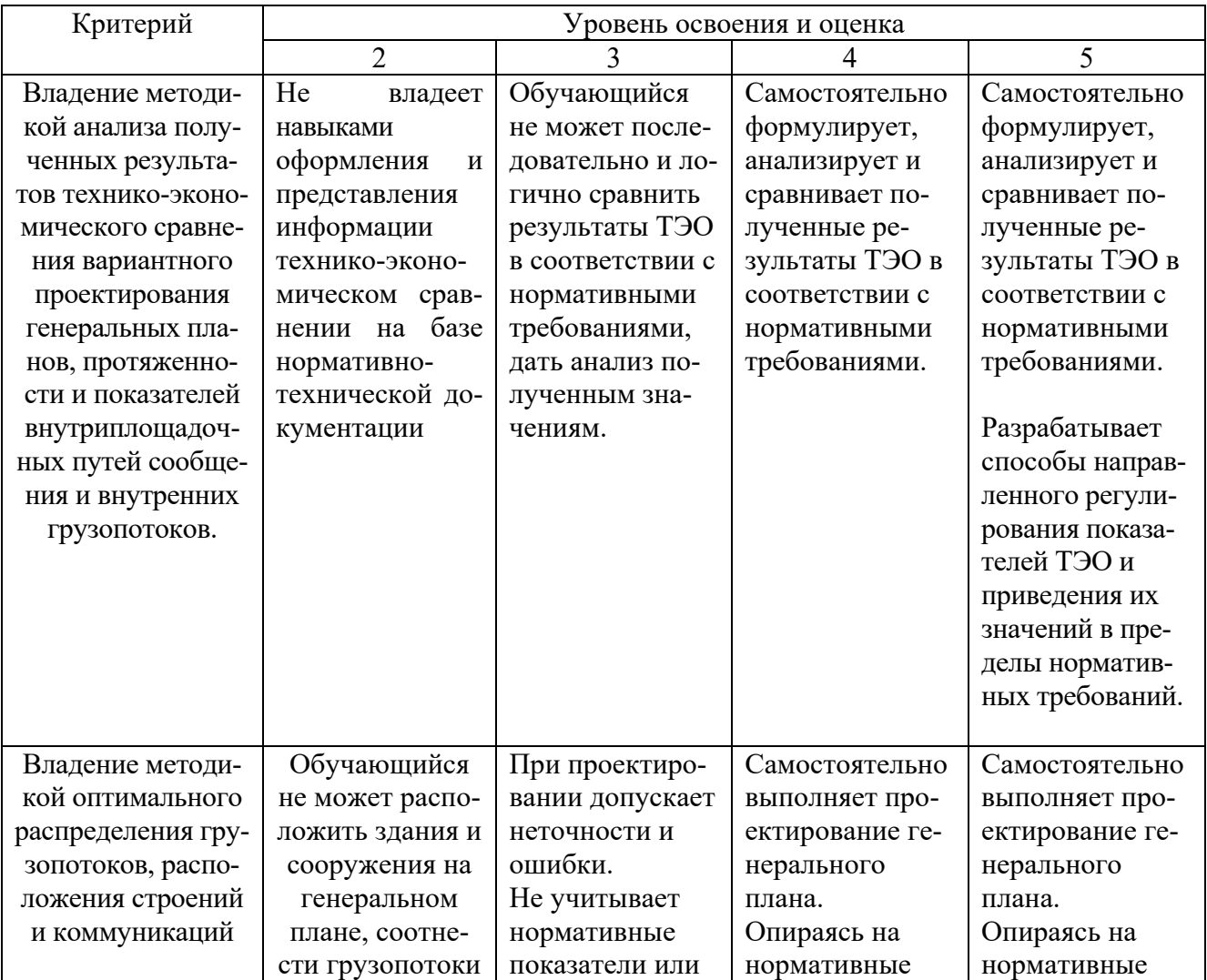

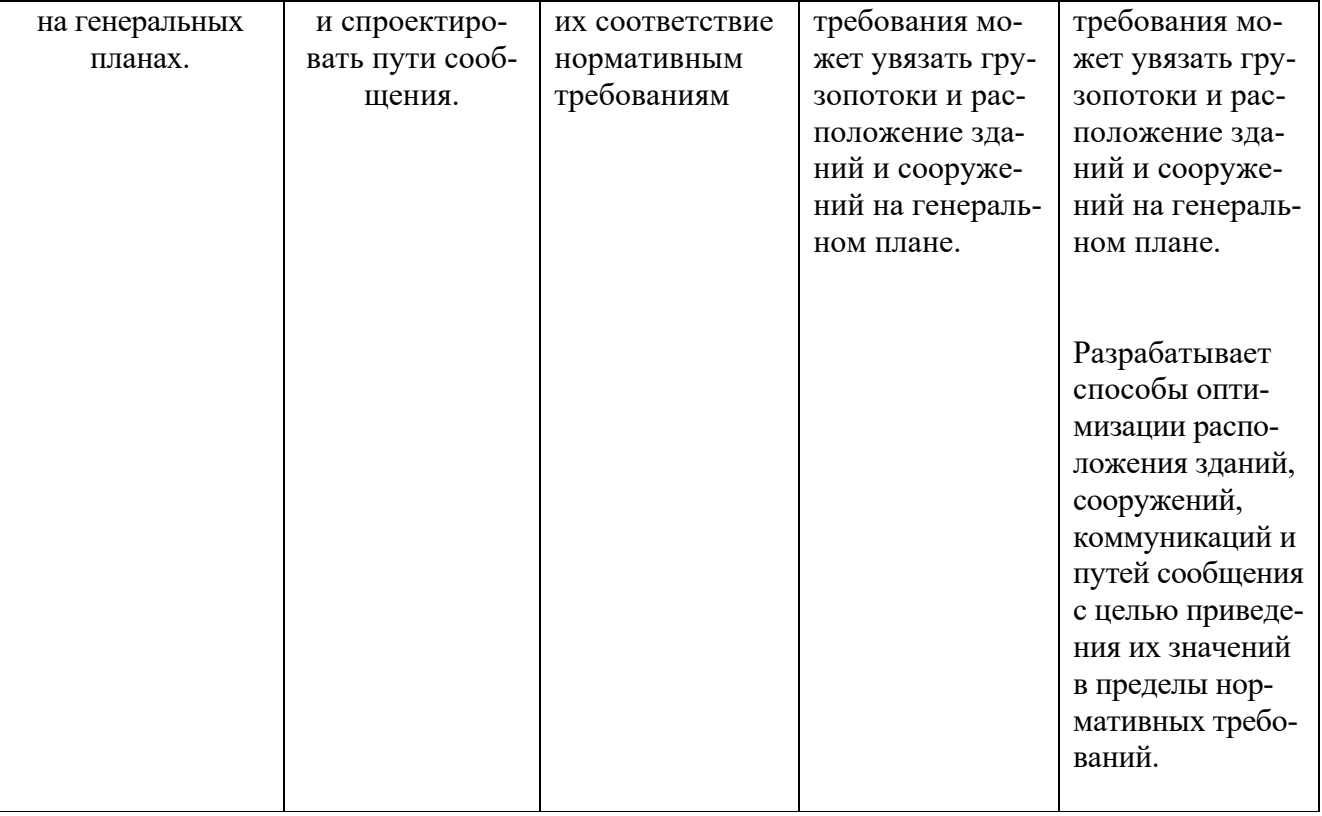

## **6. МАТЕРИАЛЬНО-ТЕХНИЧЕСКОЕ И УЧЕБНО-МЕТОДИЧЕСКОЕ ОБЕСПЕЧЕНИЕ**

## **6.1. Материально-техническое обеспечение**

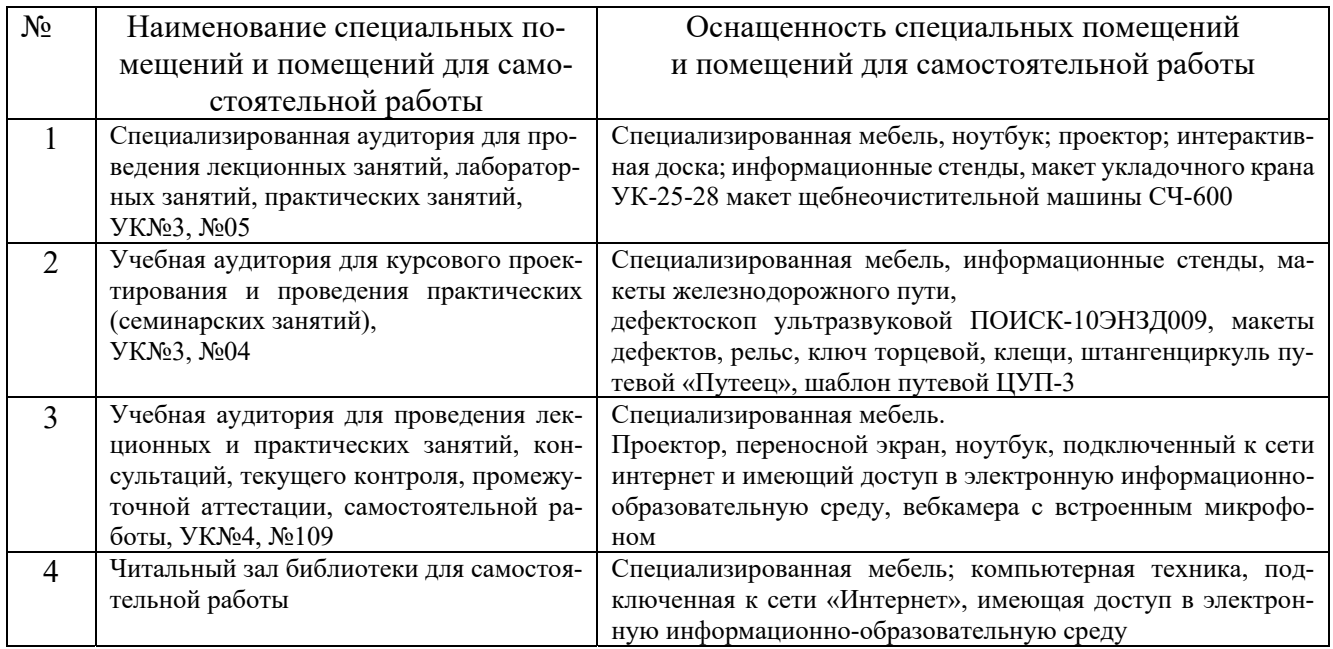

## **6.2. Лицензионное и свободно распространяемое программное обеспечение**

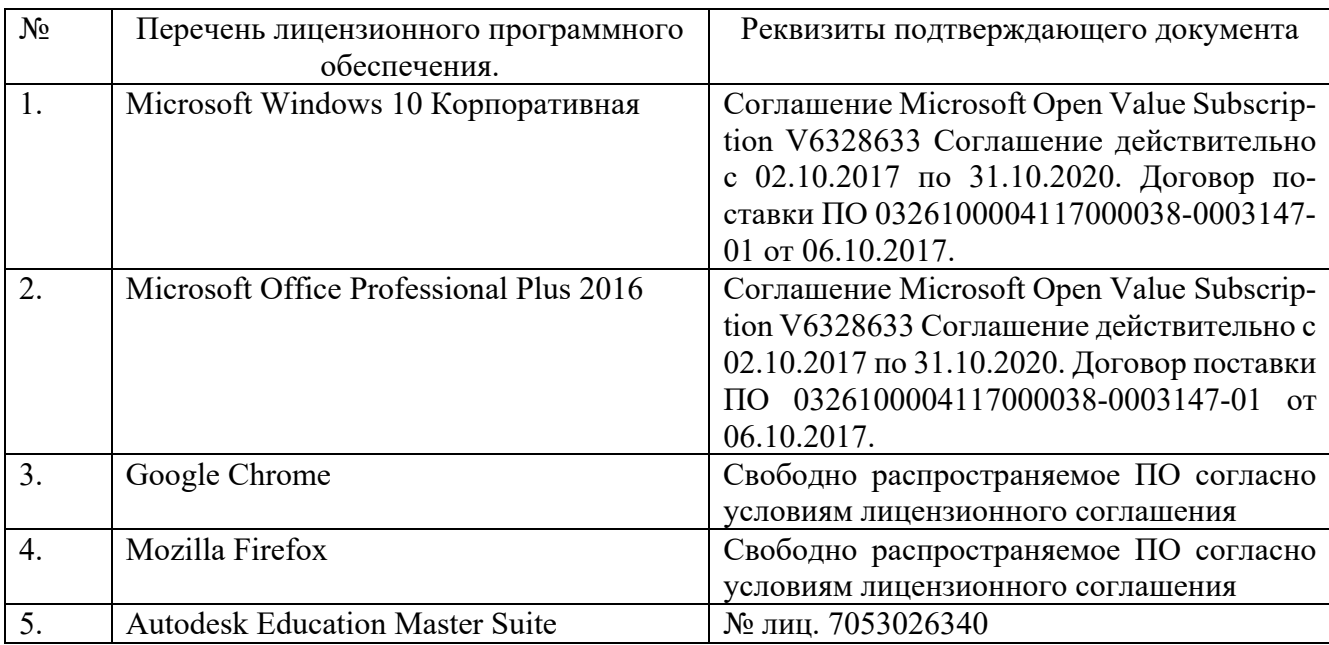

## **6.3.Перечень учебных изданий и учебно-методических материалов**

1. Александрова В.Ф. Проектирование календарных планов и строительных генеральных планов строительства объектов [Электронный ресурс]: учебное пособие/ Александрова В.Ф., Бахтинова Ч.О.— Электрон. текстовые данные.— СПб.: Санкт-Петербургский государственный архитектурно-строительный университет, ЭБС АСВ, 2011.— 159 c.— Режим доступа: http://www.iprbookshop.ru/19341.— ЭБС «IPRbooks», по паролю

- 2. Железнодорожные станции и узлы [Электронный ресурс]: учебник/ В.И. Апатцев [и др.].— Электрон. текстовые данные.— М.: Учебно-методический центр по образованию на железнодорожном транспорте, 2014.— 856 c.— Режим доступа: http://www.iprbookshop.ru/45255.— ЭБС «IPRbooks», по паролю
- 3. Генеральный план и транспорт промышленных предприятий. Методические указания к выполнению курсовой работы. / Сост. Сачкова А.В. – Издательство БГТУ, 2016, 35 с.
- **4.** Горшкова Н.Г. Изыскания и проектирование железных дорог промышленного транспорта [Электронный ресурс]: учебное пособие/ Горшкова Н.Г.— Электрон. текстовые данные.— Белгород: Белгородский государственный технологический университет им. В.Г. Шухова, ЭБС АСВ, 2014.— 134 c.— Режим доступа: http://www.iprbookshop.ru/28345.— ЭБС «IPRbooks», по паролю

5. Железнодорожные станции и узлы (задачи, примеры, расчеты) [Электронный ресурс]: учебное пособие/ Н.В. Правдин [и др.].— Электрон. текстовые данные.— М.: Учебно-методический центр по образованию на железнодорожном транспорте, Маршрут, 2015.— 649 c.— Режим доступа: http://www.iprbookshop.ru/52112.— ЭБС «IPRbooks», по паролю

6. Генеральный план и транспорт промышленных предприятий [Электронный ресурс]: учебник / Б.Ф. Шаульский и др.; под ред. Б.Ф. Шаульского. — М.: ФГБОУ «Учебно-методический центр по образованию на железнодорожном транспорте», 2016. — 398 с. Режим доступа: http://umczdt.ru/books/40/39303/ - Загл. с экрана.Числов, О.Н.

7. Размещение железнодорожных станций в узлах: Учебное пособие / О.Н. Числов, В.В. Хан; ФГБОУ ВО РГУПС. – 3-е изд., перераб. и доп. – Ростов н/Д, 2017. – 89 с. – Библиогр.: с. 83. — Текст : электронный // УМЦ ЖДТ : электронная библиотека. — URL: http://umczdt.ru/books/951/253826/. — Режим доступа: для авториз. пользователей.

## **6.4. Перечень интернет ресурсов, профессиональных баз данных, информационно-справочных систем**

1. http://umczdt.ru сайт электронной библиотеки Учебно-методического центра по образованию на железнодорожном транспорте (ЭБ УМЦ ЖДТ).

- 2. http://e.lanbook.com/ сайт электронно-библиотечной системы издательства Лань
- 3. http://elib.bstu.ru/ сайт научно-технической библиотеки БГТУ им. В.Г. Шухова.

http://www.iprbookshop.ru/ сайт Электронно-библиотечной системы

«IPRbooks».

## **7. УТВЕРЖДЕНИЕ РАБОЧЕЙ ПРОГРАММЫ**

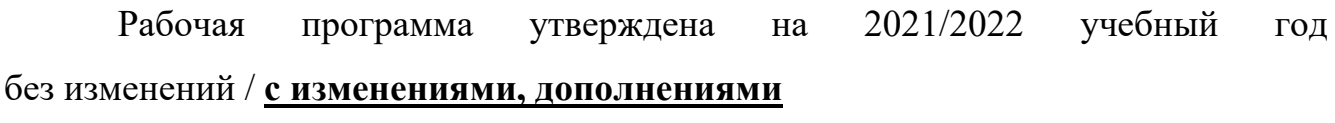

Протокол № \_\_\_\_\_\_\_\_ заседания кафедры от «\_\_\_\_»\_\_\_\_\_\_\_\_\_ 20\_\_\_ г.

Заведующий кафедрой и при Яковлев Е.А. подпись, ФИО

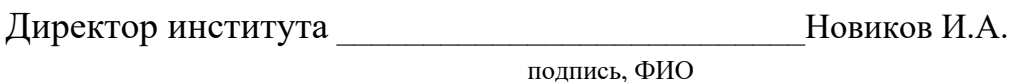

4.